#### Документ подписан простой электронной подписьк<br>Информация о враздник ПЕРСТВО НАУКИ И ВЫСШЕГО ОБРАЗОВАНИЯ РОССИЙСКОЙ информани в владеляце.<br>ФИО: Котова Л<del>аридария под пространи</del> в автономное образовательное учреждение высшего образования Должность: Директор филиала и "Национальный исследовательский университет «МИСиС» Новотроицкий филиал Информация о владельце: Дата подписания: 08.02.2023 09:35:08 Уникальный программный ключ:

10730ffe6b1ed036b744b6e9d97700b86e5c04a7

Рабочая программа утверждена решением Ученого совета НИТУ «МИСиС» от «31» августа 2020 г. протокол № 1-20

# **Электротехника**

# рабочая программа дисциплины (модуля)

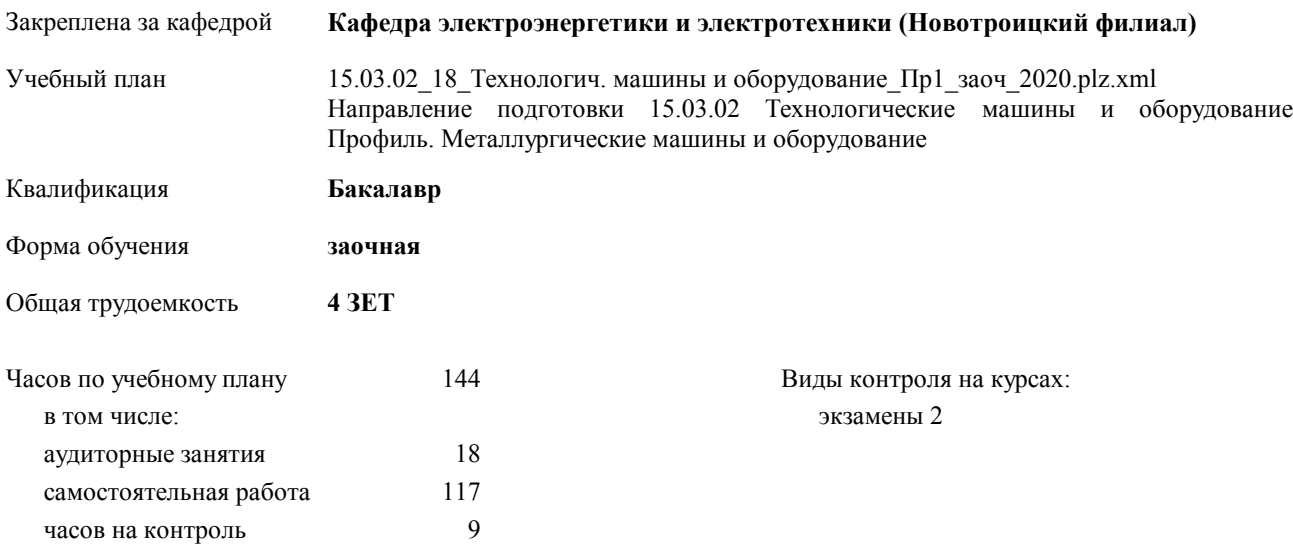

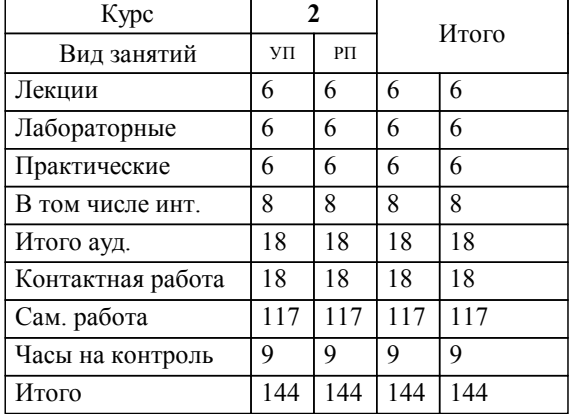

#### **Распределение часов дисциплины по курсам**

Программу составил(и): *к.т.н., доцент, Лицин К.В. \_\_\_\_\_\_\_\_\_\_\_\_\_\_\_\_\_*

Рабочая программа дисциплины

**Электротехника**

разработана в соответствии с ОС ВО НИТУ «МИСиС»:

Образовательный стандарт высшего образования федерального государственного автономного образовательного учреждения высшего образования «Национальный исследовательский технологический университет «МИСиС» по направлению подготовки 15.03.02 «Технологические машины и оборудование»

составлена на основании учебного плана:

Направление подготовки 15.03.02 Технологические машины и оборудование Профиль. Металлургические машины и оборудование

утвержденного учёным советом вуза от 21.05.2020 протокол № 10/зг.

#### **Кафедра электроэнергетики и электротехники (Новотроицкий филиал)** Рабочая программа одобрена на заседании кафедры

Протокол от 11.06.2020 г. № 6 Срок действия программы: 2020-2021 уч.г. Зав. кафедрой доцент, к.п.н. Мажирина Р.Е.

Руководитель ОПОП ВО

 $\mathcal{L}$  and  $\mathcal{L}$  are the set of  $\mathcal{L}$ *подпись*

 $\mathcal{L}$  and  $\mathcal{L}$  and  $\mathcal{L}$ *И.О. Фамилия*

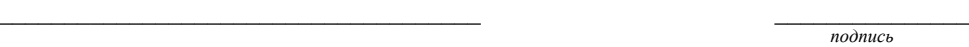

*И.О. Фамилия* \_\_\_\_\_\_\_\_\_\_\_\_\_\_\_

УП: 15.03.02\_18\_Технологич. машины и стр. 3 оборудование\_Пр1\_заоч\_2020.plz.xml

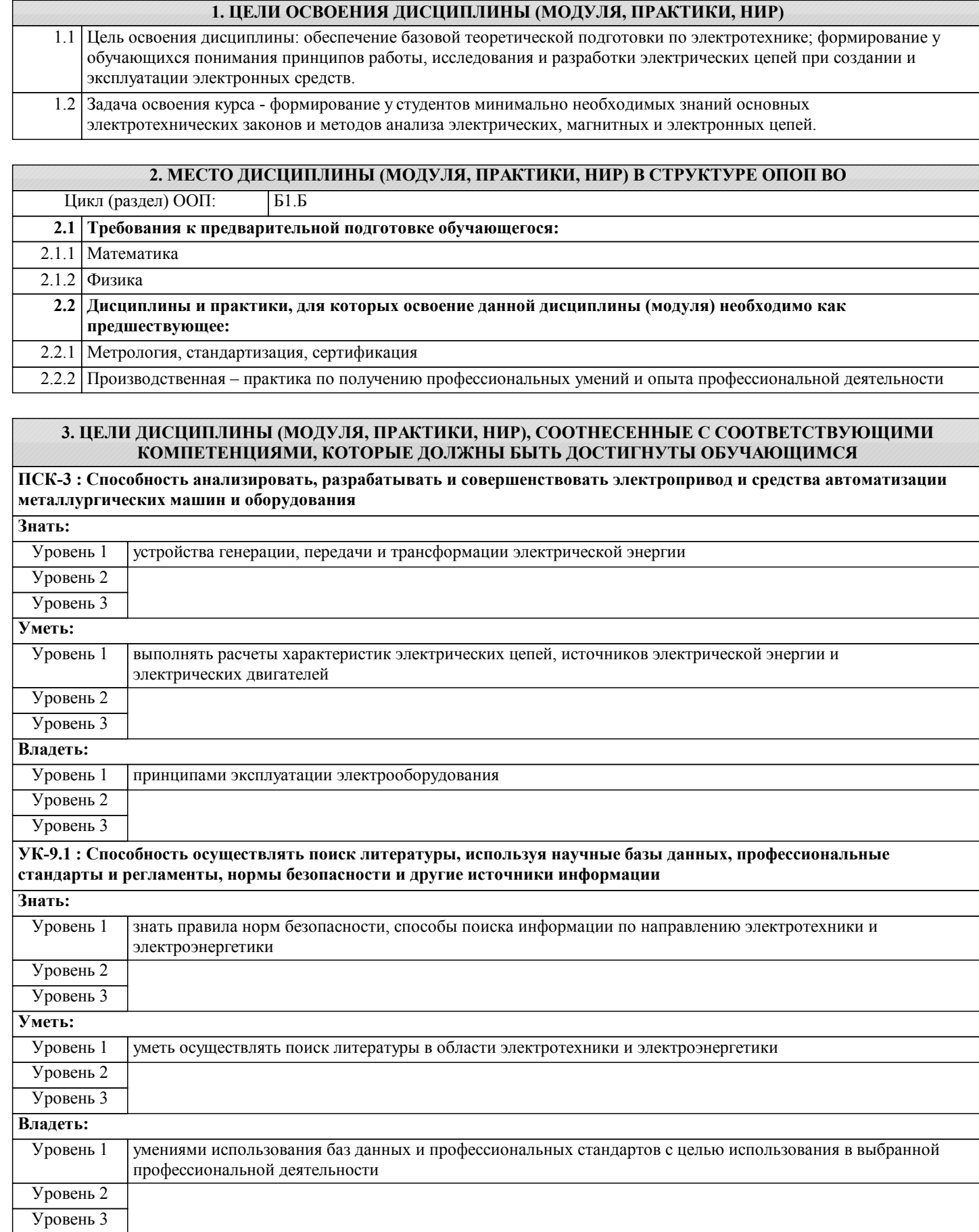

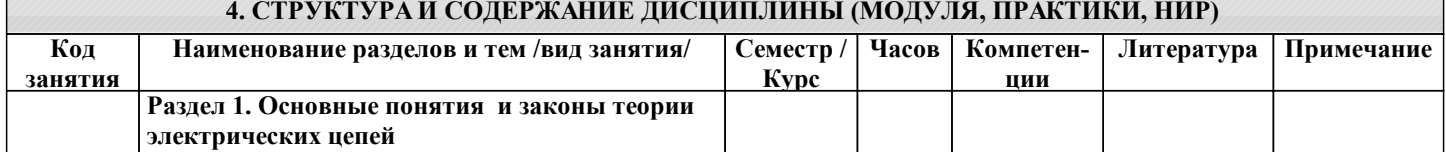

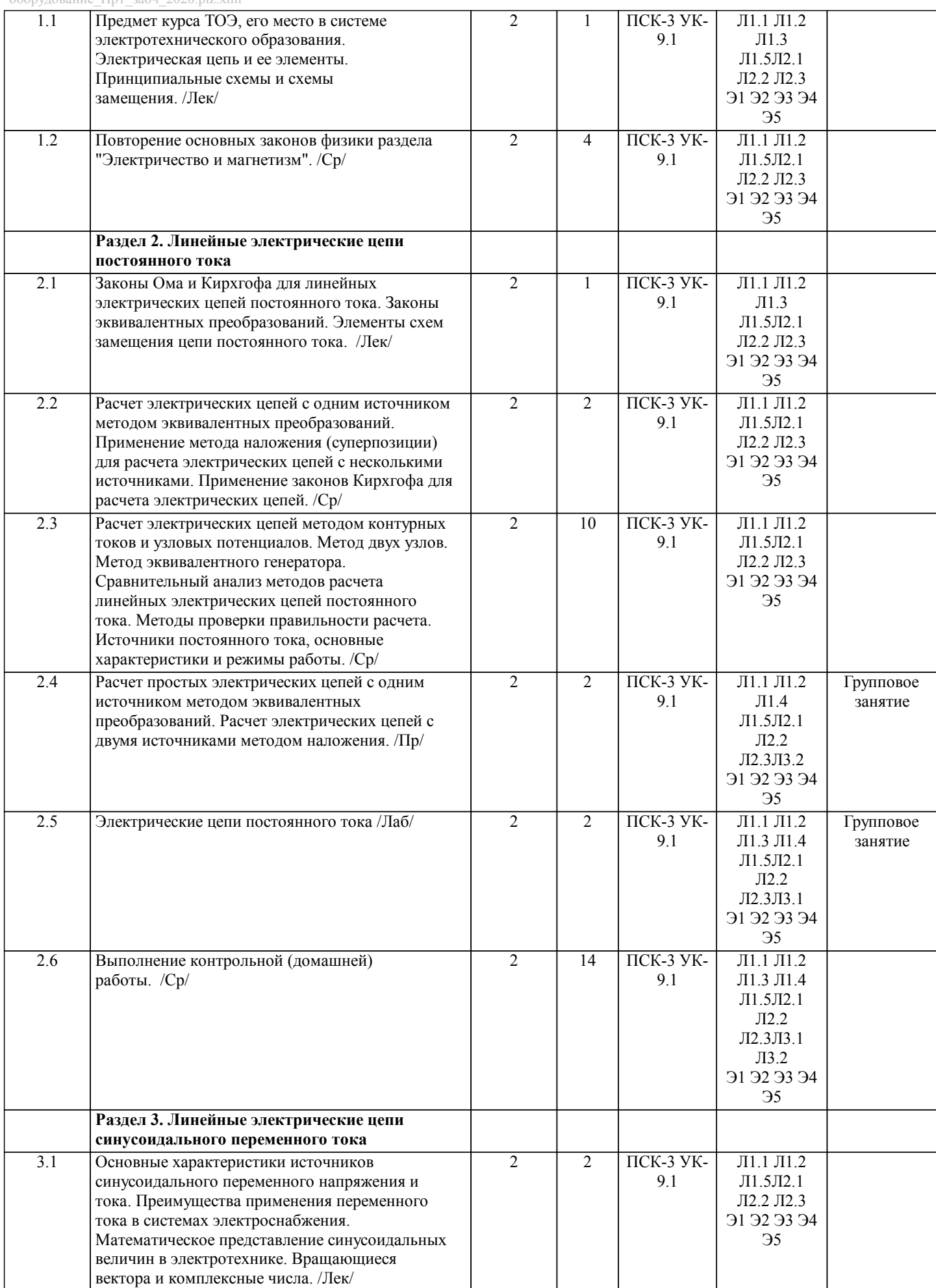

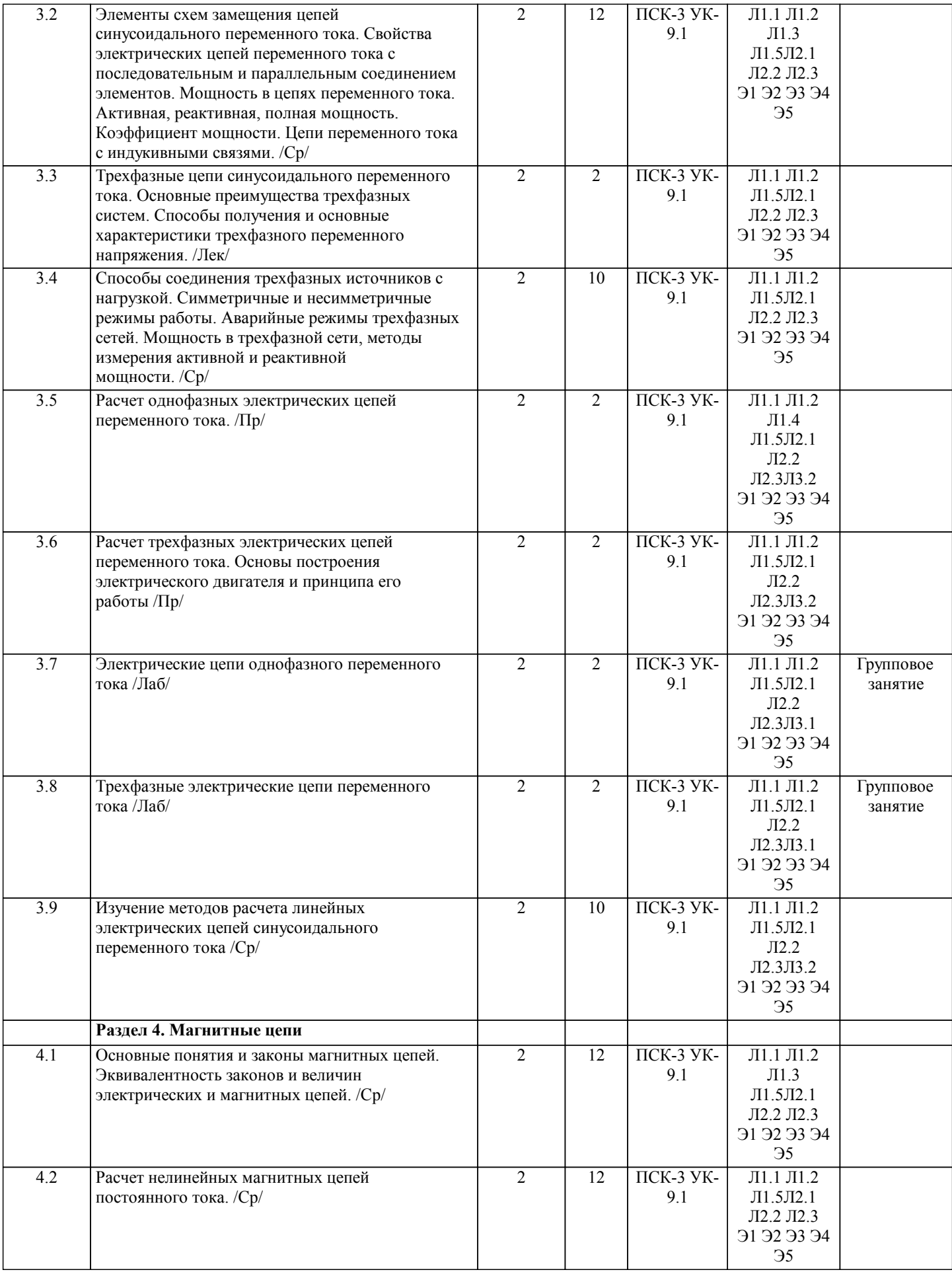

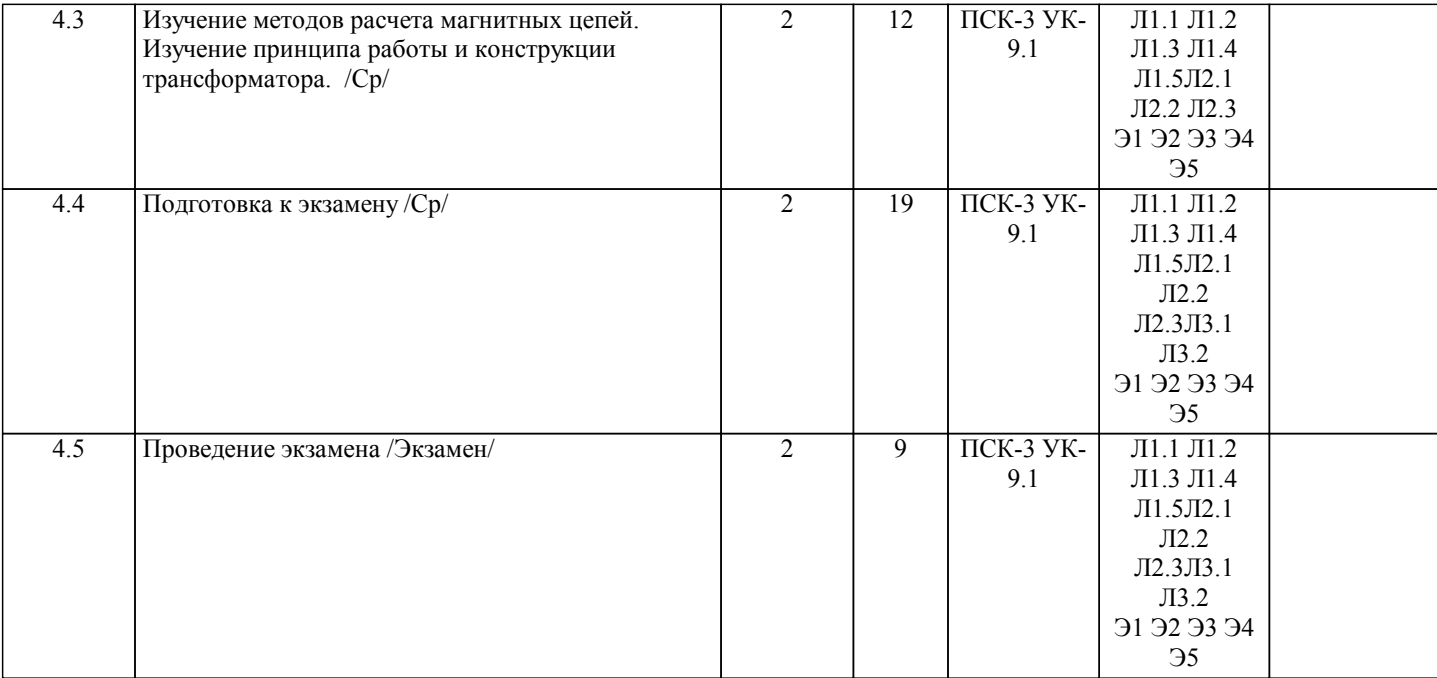

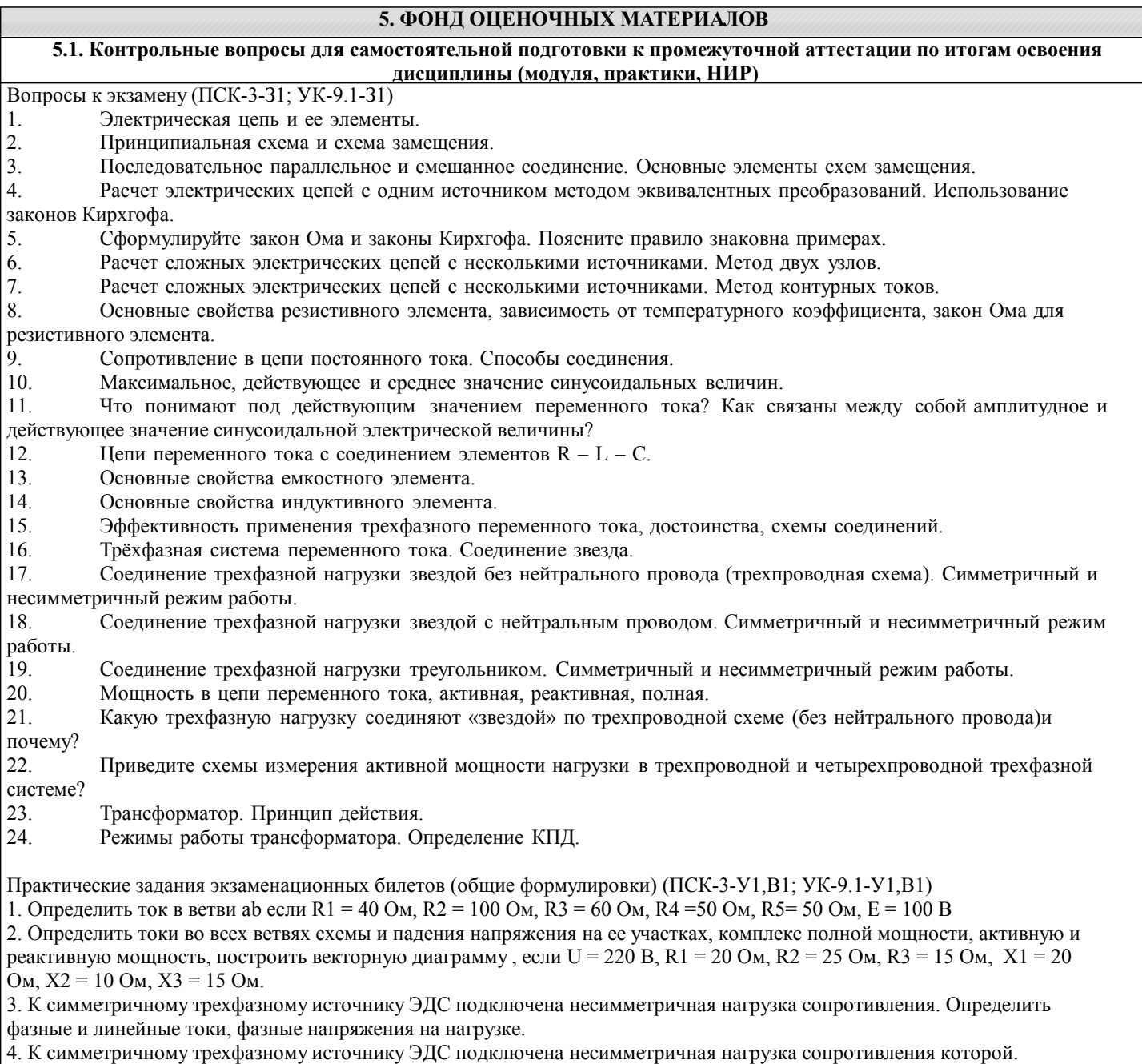

Определить фазные и линейные токи, фазные напряжения на нагрузке. Построить векторную диаграмму токов и напряжений на нагрузке.

**5.2. Перечень письменных работ, выполняемых по дисциплине (модулю, практике, НИР) - эссе, рефераты, практические и расчетно-графические работы, курсовые работы или проекты, отчёты о практике или НИР и др.** Домашняя работа на тему: "Расчет цепей постоянного и переменного тока" (ПСК-3-З1,У1,В1; УК-9.1-З1,У1,В1) Домашняя работа включает в себя три задания. **5.3. Оценочные материалы (оценочные средства), используемые для экзамена** Министерство науки и высшего образования Российской Федерации Федеральное государственное автономное образовательное учреждение высшего образования «Национальный исследовательский технологический университет «МИСиС» Новотроицкий филиал \_\_\_\_\_\_\_\_\_\_\_\_\_\_\_\_\_\_\_\_\_\_\_\_\_\_\_\_\_\_\_\_\_\_\_\_\_\_\_\_\_\_\_\_\_\_\_\_ Кафедра электроэнергетики и электротехники БИЛЕТ № 0 Дисциплина: «Электротехника» Направление: 15.03.02 Форма обучения: заочная Форма проведения экзамена: письменная 1. Электрическая цепь и ее элементы. Принципиальная схема и схема замещения. Последовательное параллельное и смешанное соединение. Основные элементы схем замещения. 2. Соединение трехфазной нагрузки треугольником. Симметричный и несимметричный режим работы. Задача 1. Определить токи в ветвях и напряжения на участках схемы если R1= 50 Ом, R2= 100 Ом, R3= 60 Ом, R4=160 Ом, R5= 20 Ом, R6= 100 Ом, U1= 200 В. Задача 2. Определить токи во всех ветвях схемы и падения напряжения на ее участках, комплекс полной мощности, активную и реактивную мощность, построить векторную диаграмму, если  $U = 220 B$ ,  $R1 = 20 O$ м,  $R2 = 25 O$ м,  $R3 = 15 O$ м,  $X1 = 20$  Om,  $X2 = 10$  Om,  $X3 = 15$  Om. Составил: доцент \_\_\_\_\_\_\_\_\_\_\_\_\_ К.В. Лицин Зав. кафедрой ЭиЭ \_\_\_\_\_\_\_\_\_\_\_\_\_ Р.Е. Мажирина Дистанционно экзамен может проводиться в LMS Canvas. Экзаменационный тест содержит 25 заданий. На решение отводится 30 минут. Разрешенные попытки - одна. Образец заданий для экзамена, проводимого дистанционно в LMS Canvas (ПСК-3-З1,У1,В1; УК-9.1-З1,У1,В1): ПСК-3-З1: 1 Дайте определение электрическому току – упорядоченное движение частиц или квазичастиц, которые являются носителями электрического заряда; – неупорядоченное движение частиц или квазичастиц, которые являются носителями электрического заряда; – движение частиц, представляющих собой электрический заряд; – криволинейное движение частиц, не являющихся носителями заряда. 2.Часть цепи между двумя любыми точками -это – узел; – участок цепи; – ветвь; – контур. 3.Мощность измеряется – вольтметром; – амперметром; – ваттметром; – омметром. 4.Произведение тока на напряжение: – ток; – напряжение; – сопротивление; – мощность. ПСК-3-У1: 6. Единица измерения сопротивления: – вт; – в; – а; – ом. 7. Напряжение измеряется

– вольтметром; – амперметром; – ваттметром; – омметром. 8. Вольтметр включается в цепь – смешано; – параллельно; – последовательно; – параллельно и последовательно. 9. Какая величина измеряется ваттметром  $-U$ ; – I; – P; – R. ПСК-3-В1: 10 В сеть 50 Гц включена катушка с индуктивностью L=0,0127 Гн и активным сопротивлением r=3Ом. Определить реактивное и полное сопротивление катушки: – 4 Ом, 5 Ом; – 5 Ом, 4 Ом; – 7 Ом, 10 Ом; – 9 Ом, 12 Ом. 11. Чему равна сила тока в сети I. Если активное сопротивление катушки, включённой в сеть r=6 Ом, cos  $\square$ =0,6, U=120 В:  $-5 \text{ A}$ ; – 6 А; – 10 А; – 12 А. 12. Соединение, состоящее из 3 ветвей, и имеющих один общий узел, называется – параллельное; – последовательное; – звезда; – треугольник. 13. Величина, обратная сопротивлению, называется  $-$  ток; – напряжение; – мощность; – проводимость. 14. Отношение напряжения к току называется – работа; – эдс; – сопротивление; – мощность. УК-9.1-З1 15. Особенностью параллельного соединения является – одинаковое сопротивление; – одинаковая мощность; – одинаковое напряжение; – одинаковый ток. 16. Определить частоту в сети f, если к генератору присоединён конденсатор ёмкостью С=40 мкФ и реактивным сопротивлением ёмкости X =80 Ом: – 50 Гц; – 55 Гц; – 60 Гц; – 70 Гц. 17. Так обозначается на схеме: – конденсатор; – резистор; – эдс; – коммутационный аппарат. 18. Мощность потребителя рассчитывается по формуле:  $-$  P=U $*$ I;  $-$  P=E\*I;  $-P=I^*R;$  $-$  P=U / I. УК-9.1-У1 19. Сопротивление проводника зависит: – от длины проводника; – от площади поперечного сечения проводника;

– от материала проводника;

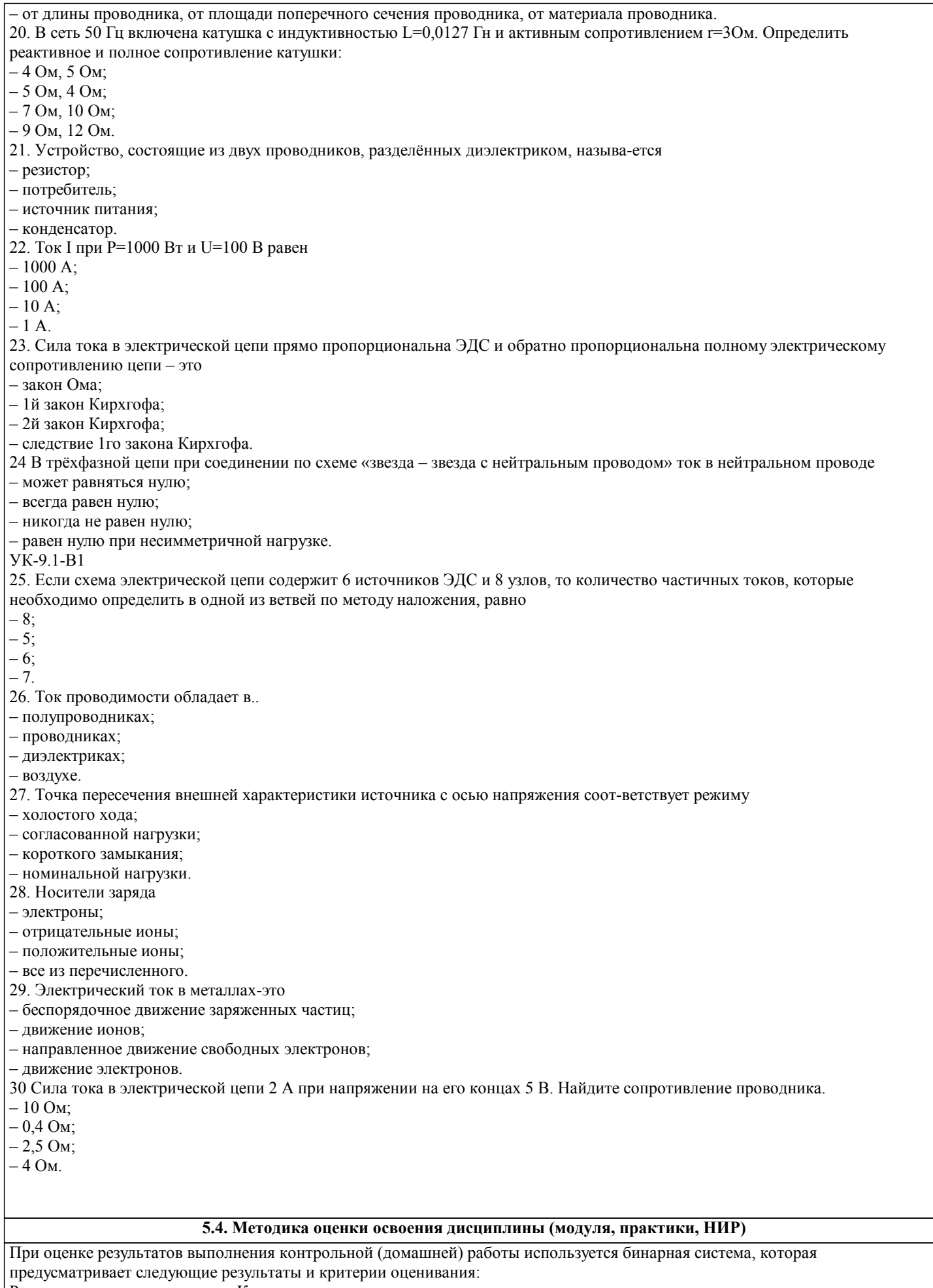

Результат оценивания Критерии оценки<br>«зачтено»: Выполнены все задания кон Выполнены все задания контрольной работы, либо допущены незначительные ошибки при

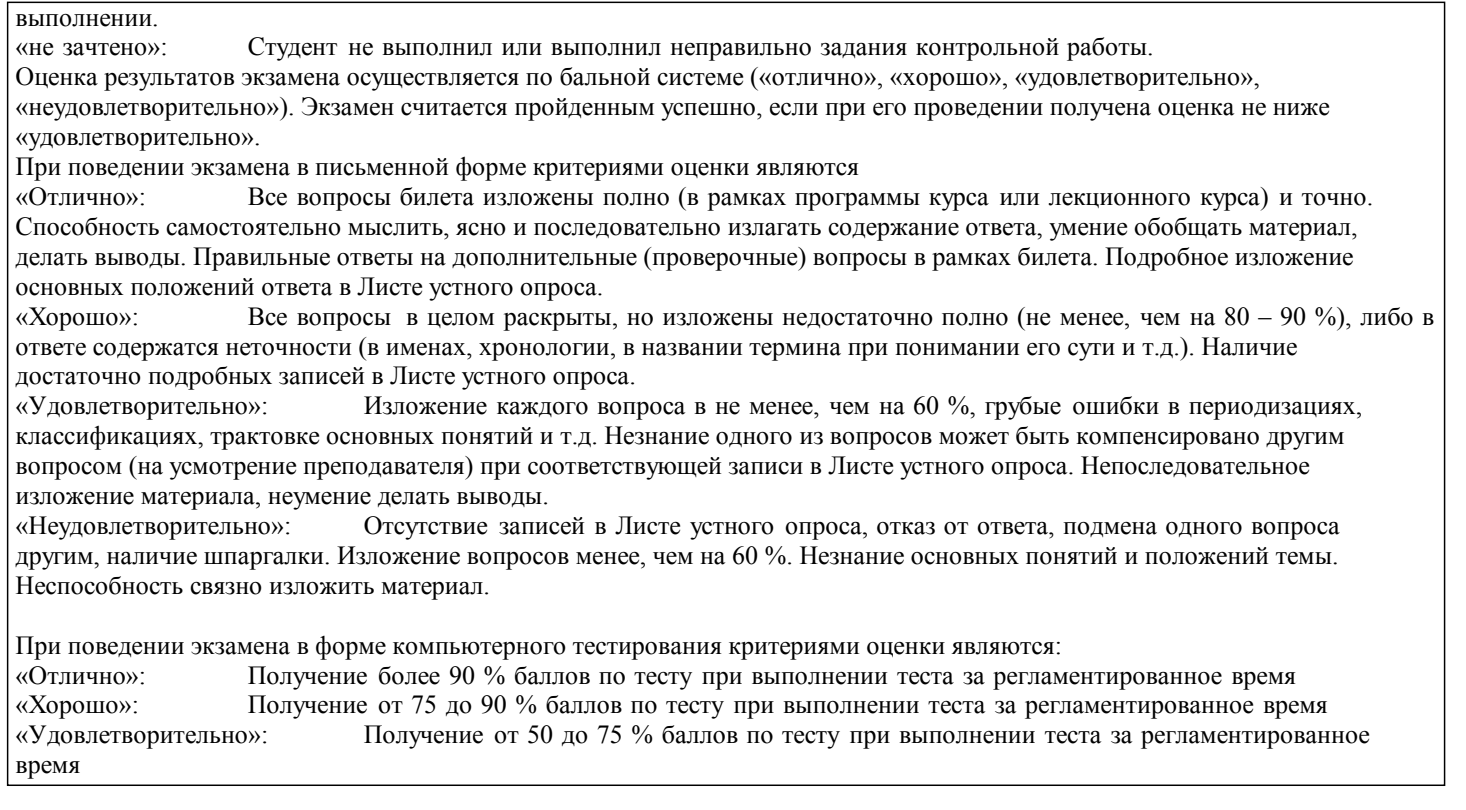

## **6. УЧЕБНО-МЕТОДИЧЕСКОЕ И ИНФОРМАЦИОННОЕ ОБЕСПЕЧЕНИЕ ДИСЦИПЛИНЫ (МОДУЛЯ,**

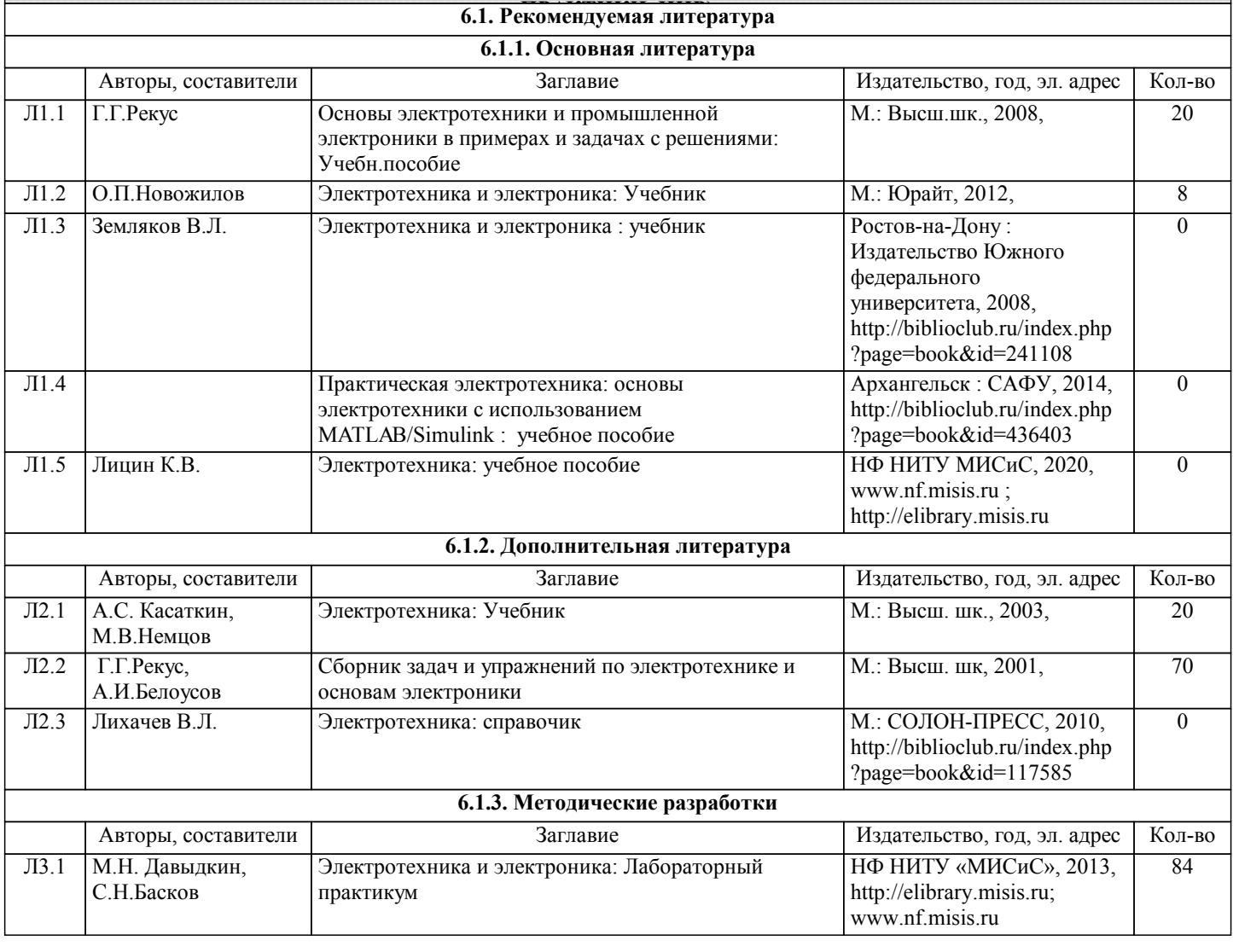

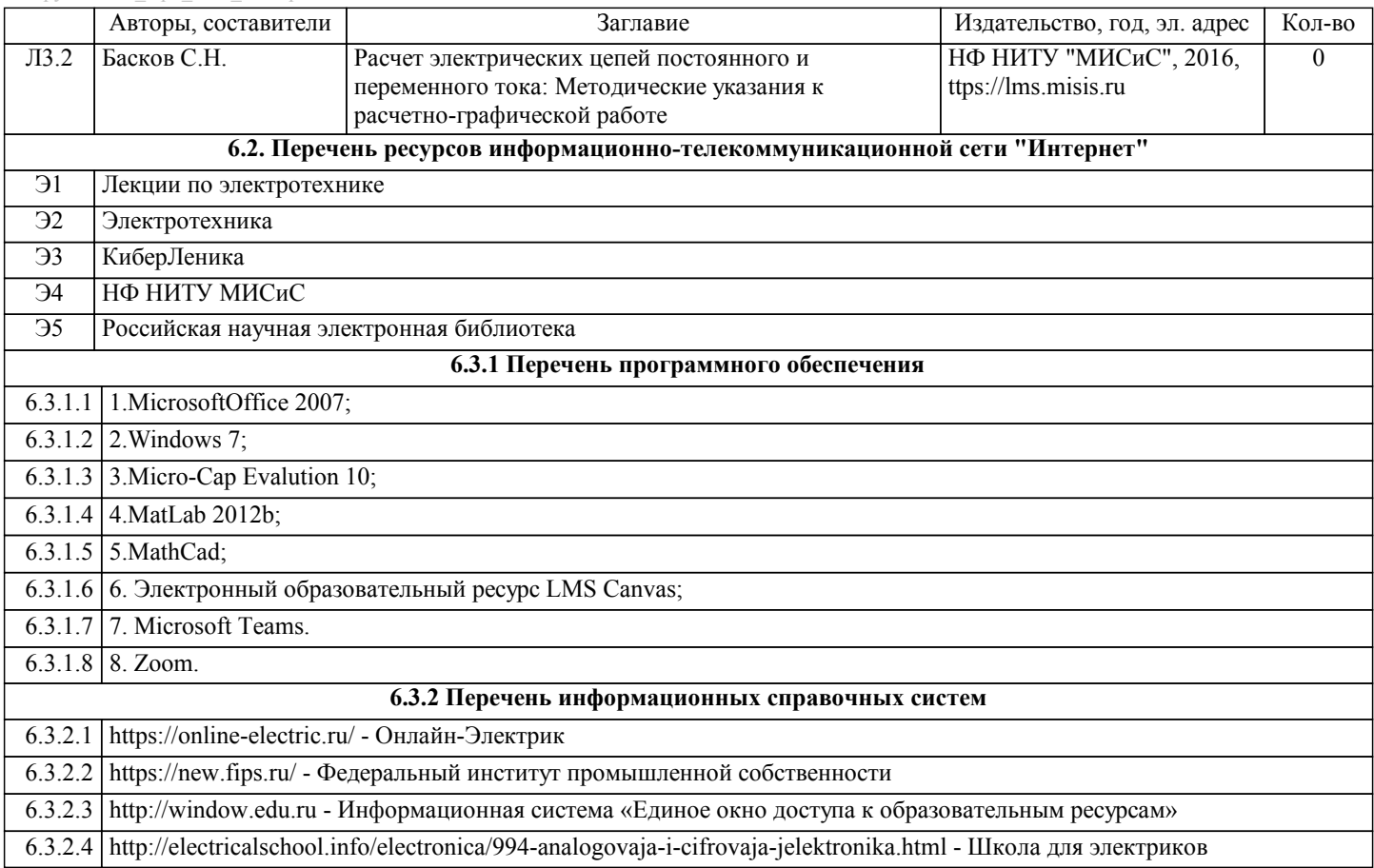

## **7. МАТЕРИАЛЬНО-ТЕХНИЧЕСКОЕ ОБЕСПЕЧЕНИЕ ДИСЦИПЛИНЫ (МОДУЛЯ, ПРАКТИКИ, НИР)**

7.1 Для проведения лекций, практических занятий и промежуточной аттестации используются учебные аудитории, оснащенные специализированной мебелью (парты, стулья, классная доска), персональным компьютером (с программным обеспечением, с доступом в сеть интернет и в электронно-информационную среду университета), мультимедийным оборудованием.

### **8. МЕТОДИЧЕСКИЕ УКАЗАНИЯ ДЛЯ ОБУЧАЮЩИХСЯ ПО ИЗУЧЕНИЮ ДИСЦИПЛИНЫ (МОДУЛЯ, ПРАКТИКИ, НИР)**

В процессе изучения дисциплины выделяют два вида самостоятельной работы: - аудиторная; - внеаудиторная. Аудиторная самостоятельная работа по дисциплине выполняется на учебных занятиях под руководством преподавателя. Внеаудиторная самостоятельная работа - планируемая учебная работа обучающимся, выполняемая во внеаудиторное время по заданию и при методическом руководстве преподавателя, но без его непосредственного участия. Самостоятельная работа, не предусмотренная программой учебной дисциплины, раскрывающей и конкретизирующей ее содержание, осуществляется обучающимся инициативно, с целью реализации собственных учебных и научных интересов. Для более эффективного выполнения самостоятельной работы по дисциплине преподаватель рекомендует источники для работы, характеризует наиболее рациональную методику самостоятельной работы, демонстрирует ранее выполненные обучающимися работы и т. п. Виды заданий для внеаудиторной самостоятельной работы, их содержание и характер могут иметь вариативный и дифференцированный характер, учитывать индивидуальные особенности обучающегося. Самостоятельная работа может осуществляться индивидуально или группами студентов online (работа в электронной информационно-образовательной среде НИТУ «МИСиС» (ЭИОС), частью которой непосредственно предназначенной для осуществления образовательного процесса является Электронный образовательный ресурс LMS Canvas.) и на занятиях в зависимости от цели, объема, конкретной тематики самостоятельной работы, уровня сложности. Возможно проведение синхронной работы со студентами с использованием Microsoft Teams или Zoom. Контроль результатов внеаудиторной самостоятельной работы осуществляется в пределах времени, отведенного на обязательные учебные занятия по дисциплине на практических , лабораторных занятиях.